## PC-100/110 簡易設定マニュアル(セカンドモニター機能)

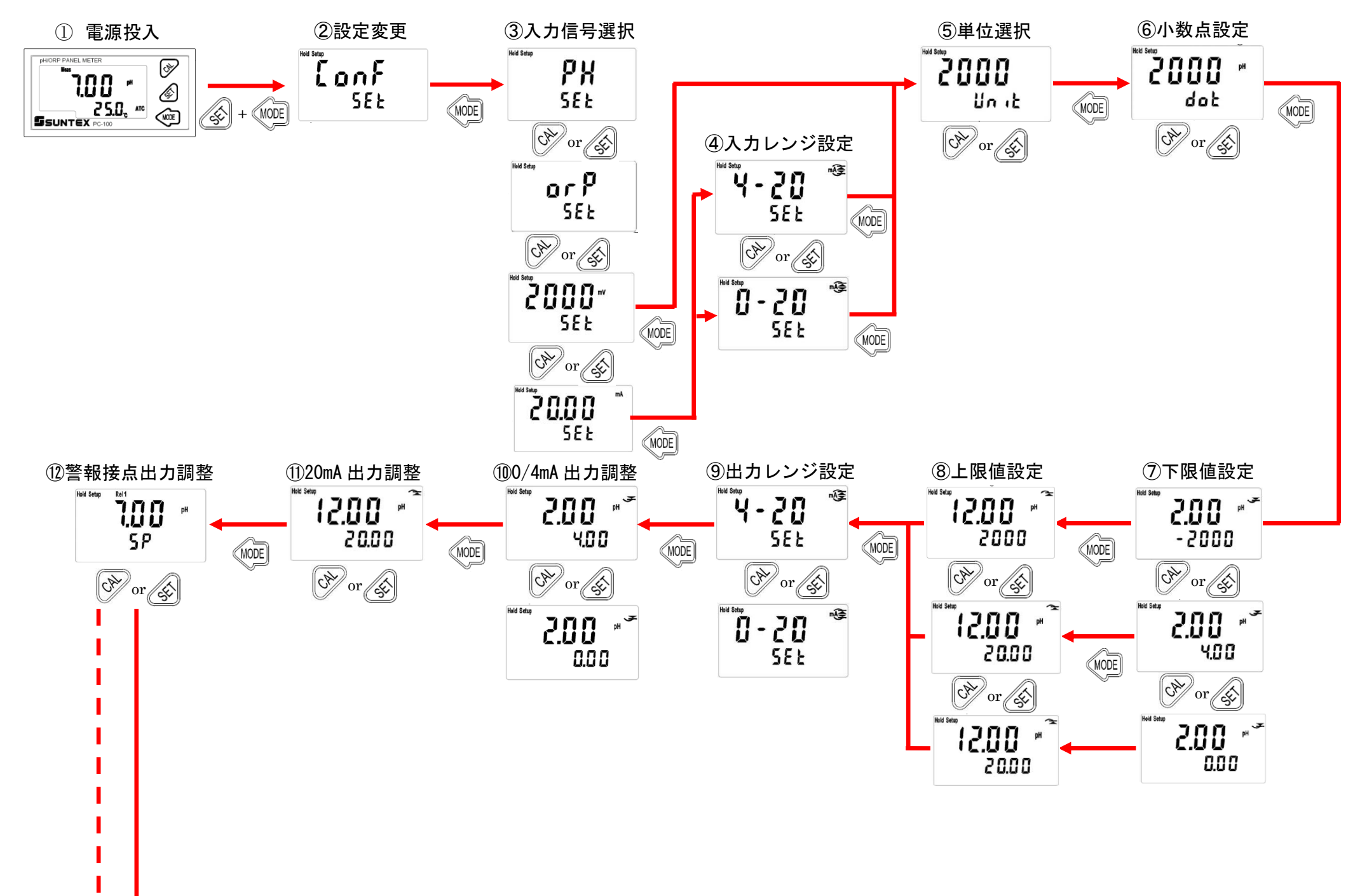

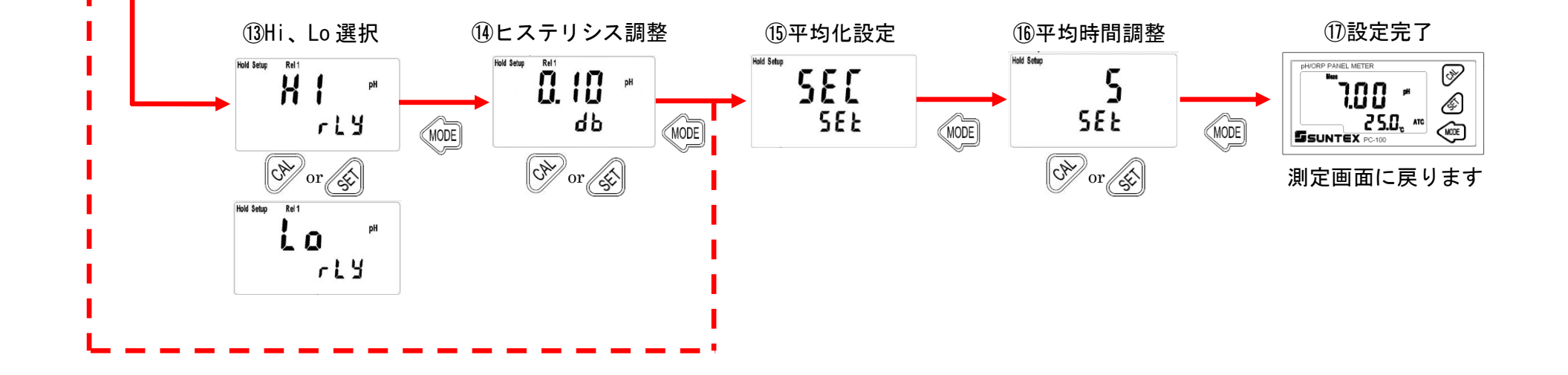

※PC-100 の場合は - - - のように 画面移動します。 ※間違って設定した場合、測定画面より 同じ手順で実行してください。

ш